# **ADMINISTRATION WINDOWS SERVER 2019 (70411)**

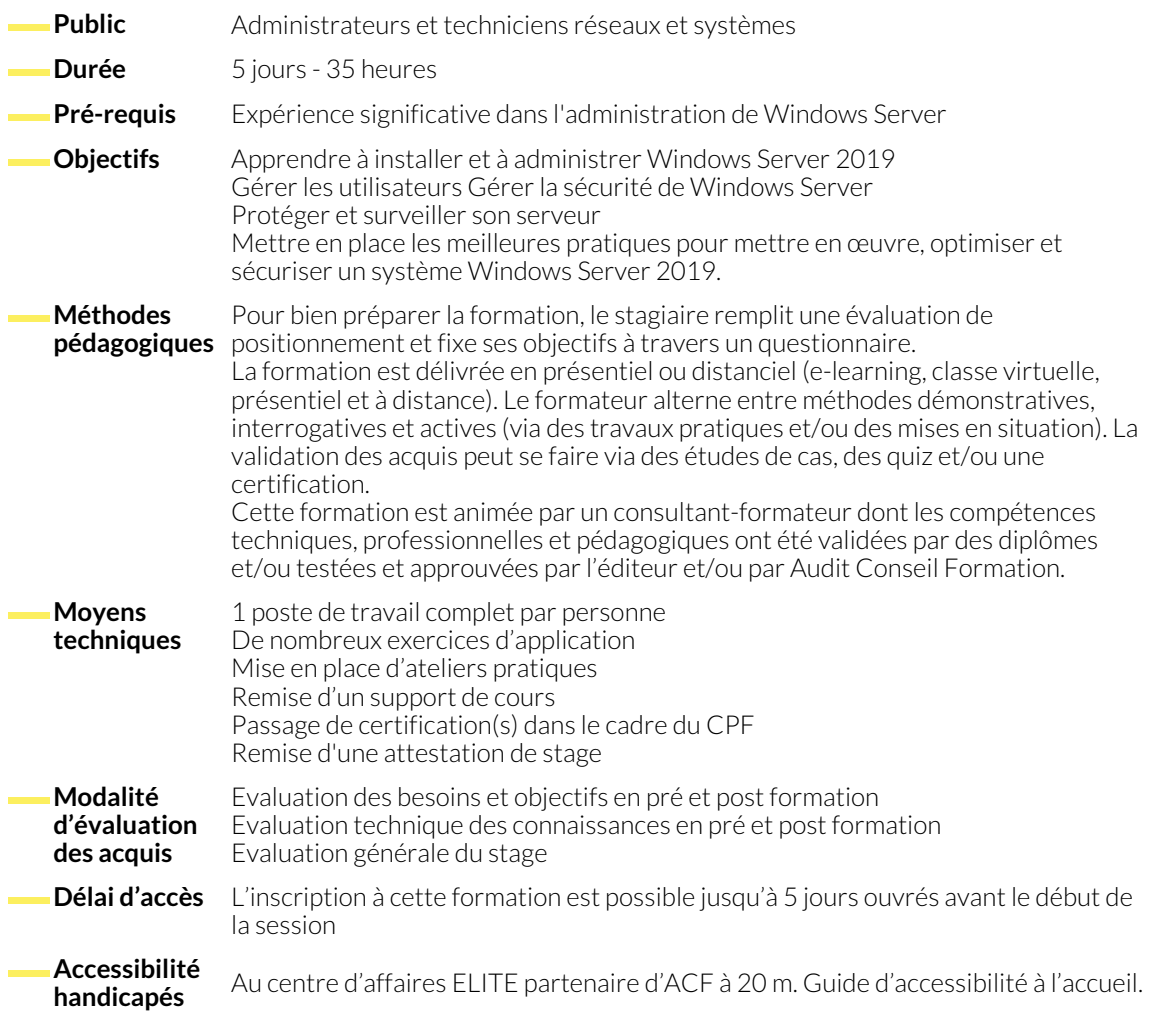

#### **1. DÉPLOIEMENT ET MAINTENANCE DES IMAGES SERVEUR**

- Vue d'ensemble de Windows Server 2019
- Vue d'ensemble de WDS
- Mettre en œuvre le déploiement avec WDS
- Administrer WDS

## **2. CONFIGURATION ET DÉPANNAGE DU DNS**

- Installer le rôle de serveur DNS
- Configurer le rôle de serveur DNS
- Configurer les zones DNS
- Configurer les transferts de zones DNS
- Gérer et dépanner DNS

## **3. MAINTENANCE DES SERVICES DE DOMAINES ACTIVE DIRECTORY**

- Introduction à AD DS
- Automatiser la gestion des comptes utilisateur
- Configurer les stratégies de mots de passe et des comptes utilisateurs verrouillés
- Configurer les comptes de services gérés
- Gérer les bases de données AD DS

## **4. MISE EN œUVRE DE L'INFRASTRUCTURE DE STRATÉGIE DE GROUPE**

- Introduction aux stratégies de groupe
- Mettre en œuvre et administrer les GPOs
- Gérer l'étendue et le process des stratégies de groupe
- Dépanner des stratégies de groupe

#### **5. GESTION DES BUREAUX DES UTILISATEURS AVEC LES STRATÉGIES DE GROUPE**

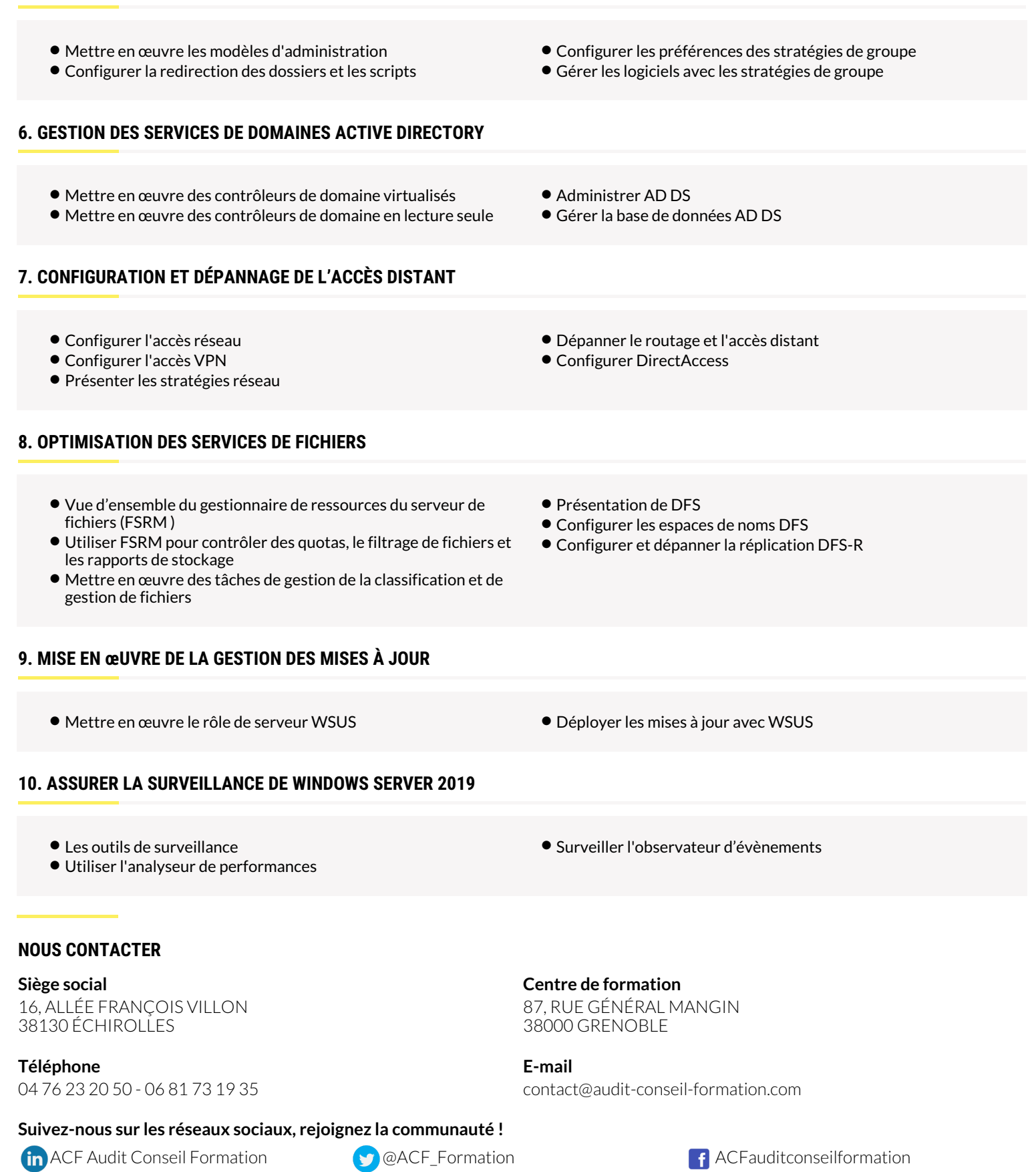